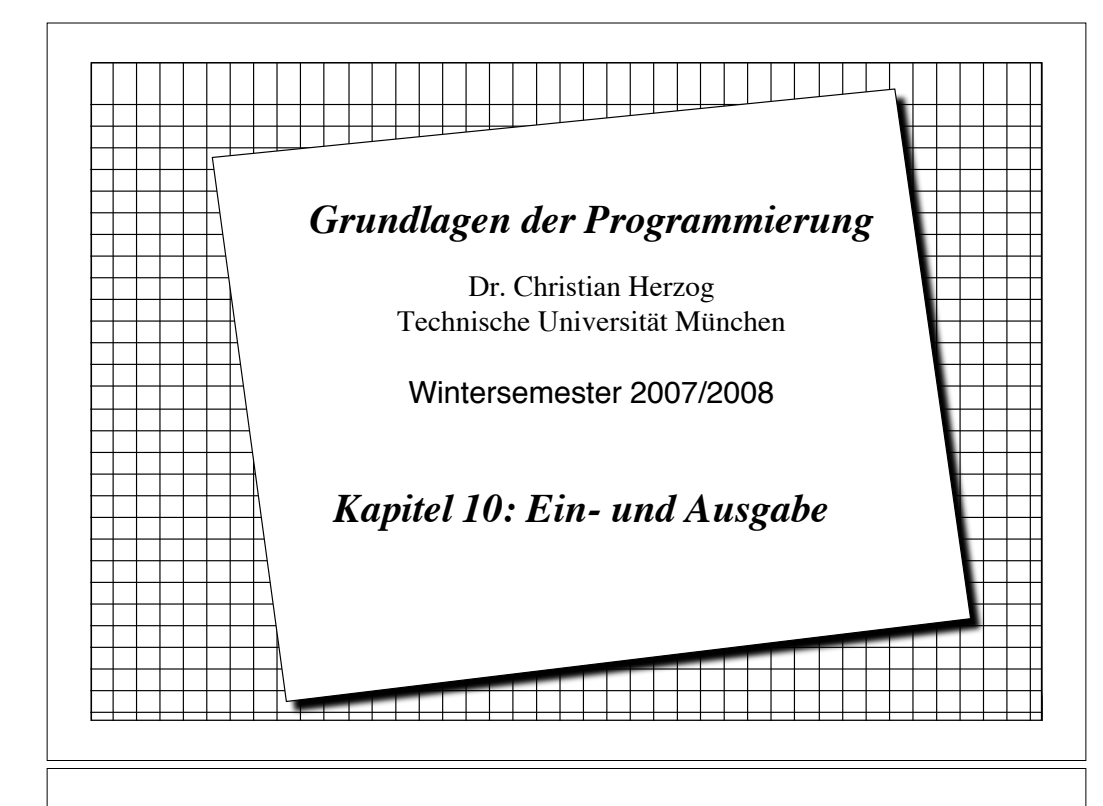

#### *Das Problem*

- ! In den Informatik-Systemen, die wir bisher implementiert haben, haben wir *Klassen deklariert*, *instantiiert* und die *Attribute mit Werten gefüllt*. Die Werte waren allerdings nur während der Laufzeit des Systems verfügbar.
- ! Häufig sollen Werte extern gespeichert werden, so dass sie bei einem erneuten Lauf wieder zur Verfügung stehen.
- ! In vielen Fällen werden auch Werte von einem Informatik-System erzeugt, die dann von einem anderen System benötigt werden.
- ! Bei interaktiven Systemen wollen wir bereits während der Ausführung Daten mit der Umgebung (Benutzer) austauschen:
	- Wir wollen Werte über eine Tastatur eingeben lassen, andere Werte sollen auf dem Bildschirm erscheinen.
- \* Zur Speicherung von Werten und zur Interaktion mit Benutzern führen wir jetzt die Konzepte *Strom* und *Datei* ein.

Copyright 2007 Bernd Brüsse. Christian Herzog Strundlagen der Programmierung TUM Wintersemester 2007/08 Kapitel 10, Folie

# Copyright 2007 Bernd Brügge, Christian Herzog Grundlagen der Programmierung TUM Wintersemester 2007/08 Kapitel 10, Folie 2 *Ziele dieses Kapitels* ! Sie verstehen das Konzept der Ströme – Sie können Klassen wie **Reader**, **Writer**, **InputStream** und **OutputStream** benutzen. ! Sie können in Java Dateien lesen und schreiben

## *Datei*

- ! Wir haben bereits die Kommunikation mit der Umgebung des Systems zugelassen, allerdings sehr spärlich.
	- –**System.out.println()**: Ausdrucken von Daten auf dem Bildschirm
- ! Unser Ziel ist jetzt die Modellierung der Interaktion von Informatik-Systemen mit ihrer Umgebung.
- ! **Definition Datei:** Eine Verwaltungseinheit zur Repräsentation von externen Daten nach gewissen Organisationsformen, die den Zugriff innerhalb des Informatik-Systems auf die Daten festlegen.

Copyright 2007 Bernd Brüsse, Christian Herzog Strundlagen der Programmierung TUM Wintersemester 2007/08 Kapitel 10, Folie 4

#### *Speicherung von Dateien*

- ! Eine Datei ist mit einem *Ein-Ausgabegerät,* kurz E/A-Gerät, (engl. I/O device) verbunden, das die Daten einer Datei permanent speichern kann. – Beispiele von E/A-Geräten: Platte, CD, DVD, Magnetband
- ! Abhängig vom Typ der Daten in der Datei unterscheiden wir ebenfalls verschiedene Arten von Dateien: *Text-Datei, Binär-Datei, Personal-Datei, Studenten-Datei*,...

Copyright 2007 Bernd Brüsse. Christian Herzog Strundlagen der Programmierung TUM Wintersemester 2007/08 Kapitel 10, Folie Strundlagen der Programmierung TUM Wintersemester 2007/08 Kapitel 10, Folie Strundlagen der Programm

# *Beispiele von Eingabe- und Ausgabeströmen*

! Eine *Tastatur* ist eine Quelle für einen Eingabestrom von Zeichen an ein Programm.

Programm **Tastatur** Eingabestrom 000000000

! Ein *Bildschirm* ist ein Empfänger für einen Ausgabestrom von Zeichen von einem Programm.

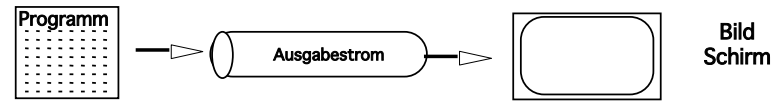

! Eine *Datei* ist Empfänger oder Quelle für Ströme von Zeichen

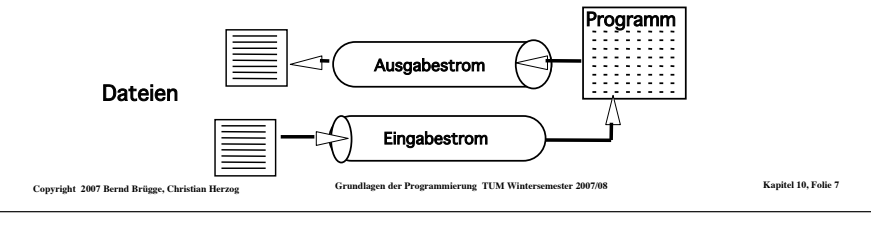

### *Strom*

- ! Um auf Dateien innerhalb eines Informatik-Systems zugreifen zu können, führen wir den Begriff des Stroms(\*) ein.
- ! **Definition Strom:** Die interne Repräsentation einer (externen) Datei oder eines E/A-Gerätes in einem Informatik-System.
- ! **Definition Eingabe:** Das Lesen der Daten von einer Datei oder einem Eingabegerät in einen Strom. Der Strom heißt dann Eingabestrom.
- ! **Definition Ausgabe:** Das Schreiben von Daten eines Stroms auf eine Datei oder ein Ausgabegerät. Der Strom heißt dann Ausgabestrom.

**(\*) Achtung: In Goos II hat der Begriff Strom eine andere Bedeutung. Bei Goos ist ein Strom ein Iterator über Daten.**

#### Copyright 2007 Bernd Brügge, Christian Herzog Grundlagen der Programmierung TUM Wintersemester 2007/08 Kapitel 10, Folie 6

#### *Modellierung von Strömen*

- ! Wir modellieren Ströme als Klassen. Allgemein:
- ! Ein Strom hat mehrere Attribute:
	- –**Datei**: Name der mit dem Strom assoziierten Datei
	- –**Marke**: Zeiger auf das derzeitige Element (current element).
- ! Ein Strom stellt gewöhnlich folgende Dienste bereit:
	- –**Open()**: Öffnen der Verbindung mit einer Datei / einem Gerät
	- –**Read()**: Lesen eines Elementes
	- –**Write()**: Schreiben eines Elementes
	- –**Close()**: Schließen der Verbindung mit der Datei / dem Gerät.
- ! Die genaue Signatur der Dienste und die Implementierung von Strömen ist abhängig von der Programmiersprache, die Implementierung von Dateien ist außerdem oft noch abhängig vom Betriebssystem.
- \* Java unterstützt Ströme und Dateien.
	- Die Methoden werfen i.a. Ausnahmen der Klasse **IOException** bzw. Unterklassen davon.

Copyright 2007 Bernd Brüsse, Christian Herzog Strundlagen der Programmierung TUM Wintersemester 2007/08 Kapitel 10, Folie 8

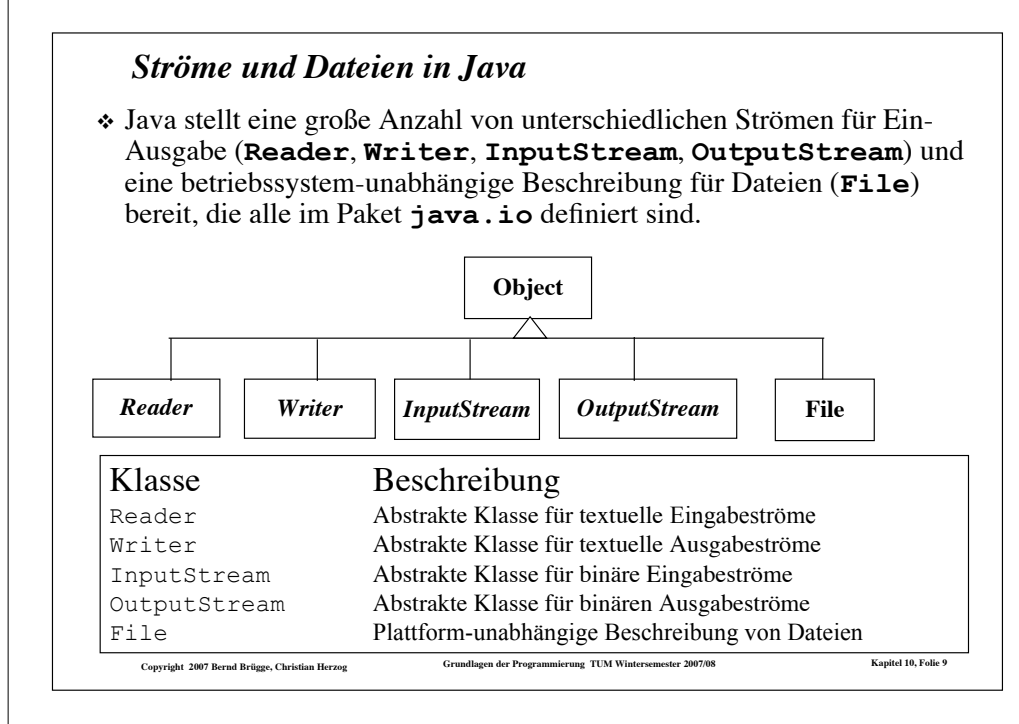

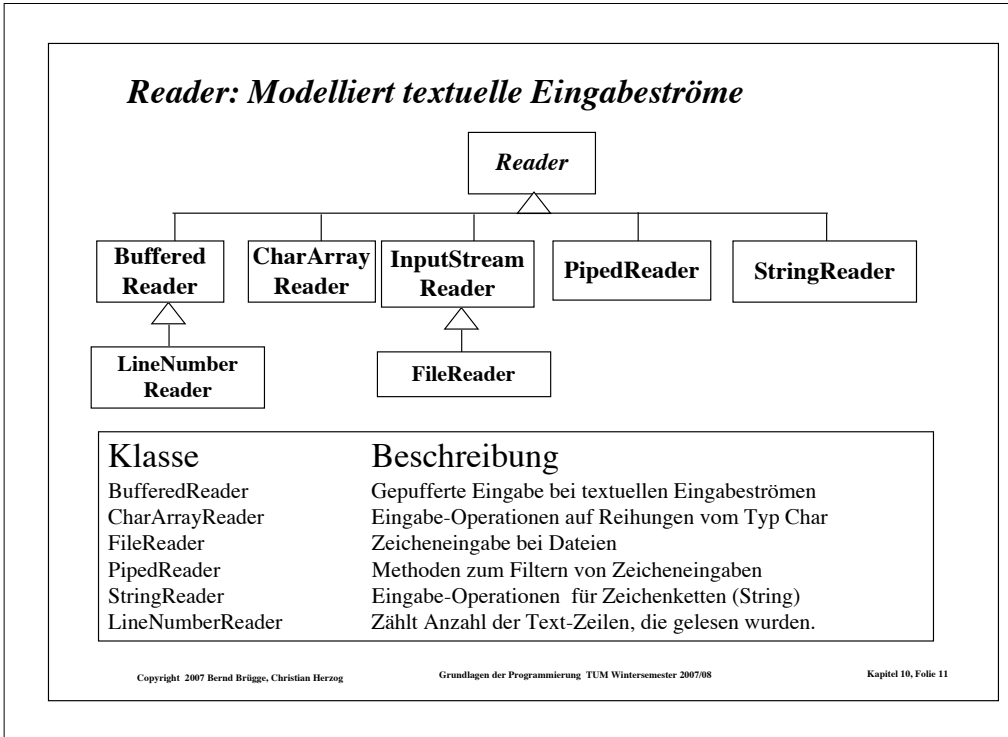

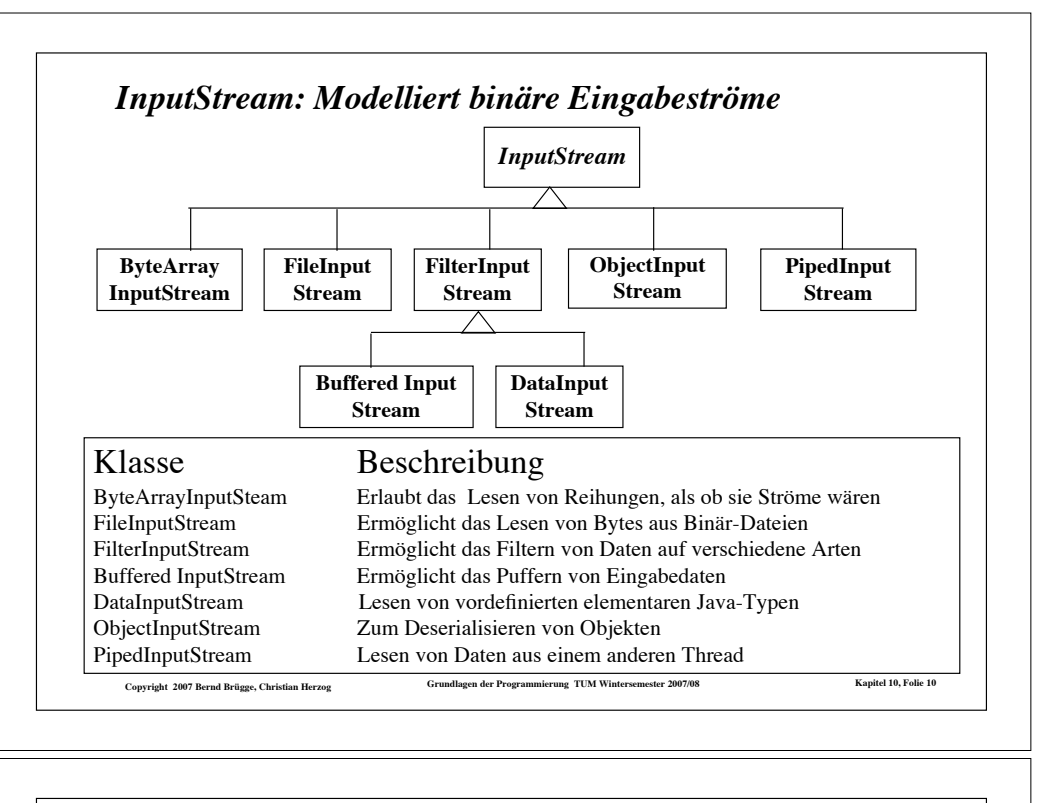

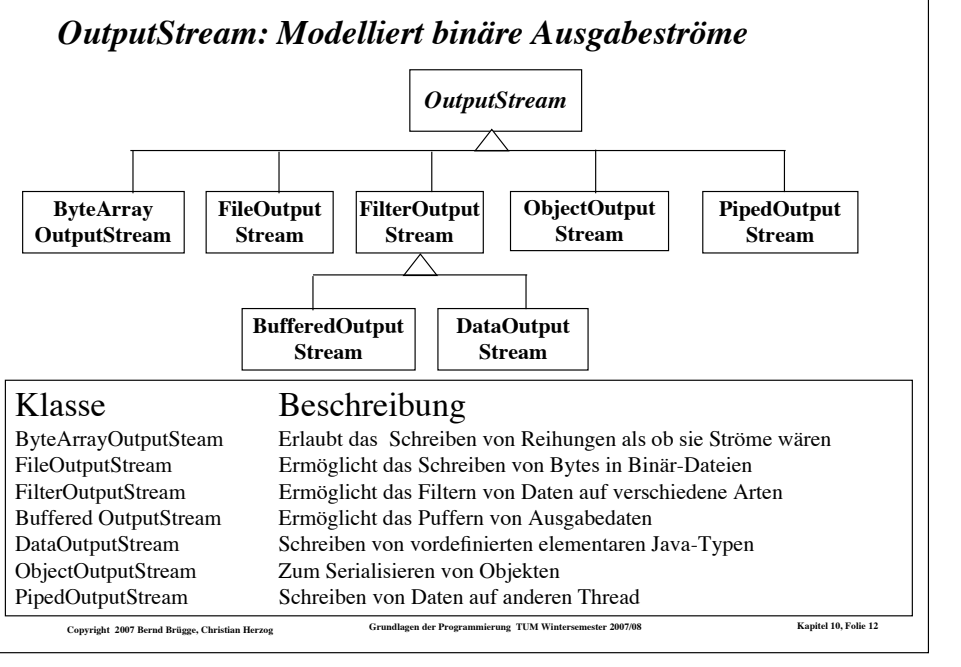

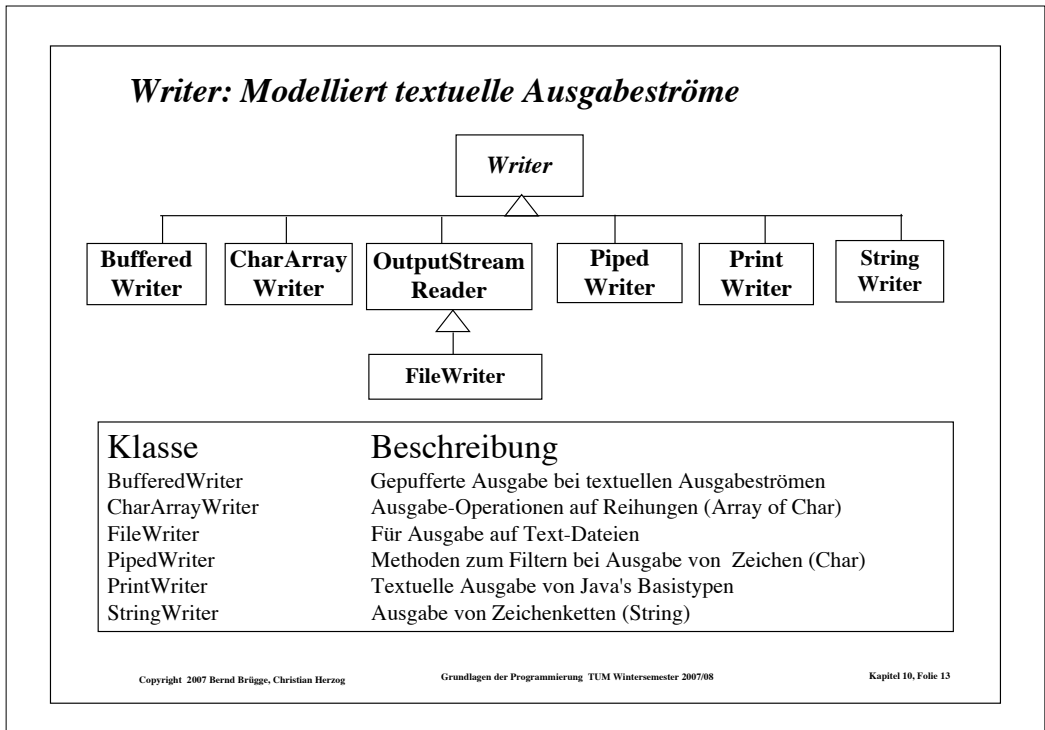

## *Wichtiges Konzept: Puffern von Daten*

- ! **Definition Eingabepuffer (input buffer):** Ein Bereich im Speicher für die temporäre Speicherung von bereits gelesenen aber noch nicht verarbeiteten Daten:
	- Anstatt ein Byte nach dem anderen von dem Eingabegerät zu lesen, werden zunächst eine große Anzahl von Bytes gleichzeitig in den Puffer gelesen,
	- Diese werden dann stückweise bei jeder Lese-Operation ins Programm transferiert.
- ! **Definition Ausgabepuffer (output buffer):** Eikn Bereich im Speicher für die temporäre Speicherung von zu schreibenden Daten.
	- Daten werden erst auf das Ausgabegerät geschrieben, wenn der Puffer voll ist (oder bei einer sogenannten **flush()**-Operation).

Copyright 2007 Bernd Brügge, Christian Herzog Grundlagen der Programmierung TUM Wintersemester 2007/08 Kapitel 10, Folie 15

! Puffer helfen, den Geschwindigkeitsunterschied zwischen langsamen Zugriffen auf Geräte/Dateien und schnellen Prozessoren auszugleichen.

## *Die Standard Ein/Ausgabe in Java basiert auf Strömen*

! Informelles Modell mit Strömen

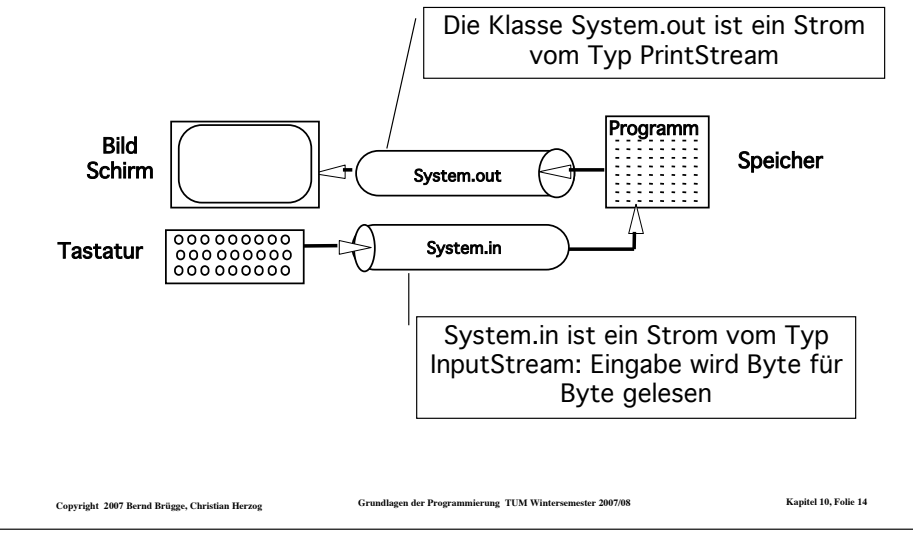

## *Wichtiges Konzept: Konkatenation von Strömen*

**\* Die Deklarationen** 

**FileReader fReader = new FileReader(fileName); BufferedReader bReader = new BufferedReader(fReader);**

 konkatenieren zwei Ströme vom Typ **BufferedReader** und **FileReader**.

- ! Das Programm kann dann **bReader.readLine()** benutzen, um Zeile für Zeile - und nicht Zeichen für Zeichen - von der Text-Datei mit Namen **fileName** zu lesen.
- ! Interpretation: Die Daten fließen von der Text-Datei erst durch **FileReader**, dann durch **BufferedReader** zum Speicher.

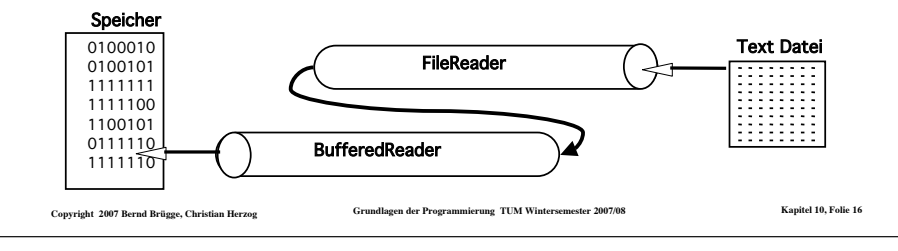

#### *Konkatenation von Ausgabeströmen*

**\* Die Deklarationen** 

**FileOutputStream fOStream = new FileOutputStream (fileName); PrintWriter pWriter = new PrintWriter (fOStream);**

konkatenieren zwei Ströme **FileOutputStream** und **PrintWriter**.

- \* Das Programm kann dann die "bequemen" Methoden **pWriter.print()** und **pWriter.println()** benutzen.
- ! Interpretation: Die Daten fließen vom Speicher erst durch **PrintWriter**, dann durch **FileOutputStream** zur Text-Datei.
- ! **Bequem**: Die Methoden von **PrintWriter** behandeln alle Ausnahmen, die bei **FileOutputStream** auftreten können, und deklarieren selbst keine.

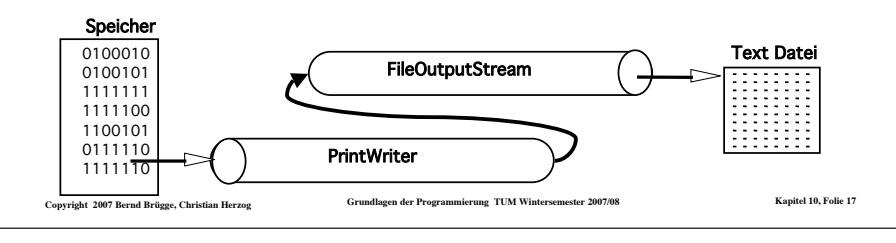

## *Verbindung von Dateien bzw. Geräten und Strömen*

! Jede Programmiersprache muss ein Konzept bereitstellen, um Ströme mit Dateien zu verbinden.

– In Java geschieht die Verbindung im Konstruktor der Strom-Klasse, die mit dem Dateinamen als Argument aufgerufen wird.

\* Beispiel:

```
String fileName = "/home/bob/src/trivial.java";
```
**FileWriter fWriter = new FileWriter(fileName);**

Couvrieht 2007 Bernd Brüsse, Christian Herzog Strundlagen der Programmierung TUM Wintersemester 2007/08 Kapitel 10, Folie 19

 verbindet den Ausgabestrom **fWriter** mit einer Datei namens **/home/bob/src/trivial.java** .

## *Wann benutzen wir welchen Strom?*

- ! Bei binärer Ein-Ausgabe:
	- Unterklassen von **InputStream** und **OutputStream**.
- \* Bei Textueller Ein-Ausgabe:
	- Unterklassen von **Reader** und **Writer**.
- ! Beispiel: **PrintWriter** ist eine Unterklasse von **Writer**. Sie stellt Methoden zur textuellen Ausgabe von Objekten vom Typ **int**, **long**, **float**, **double**, **String** und **Object** bereit:

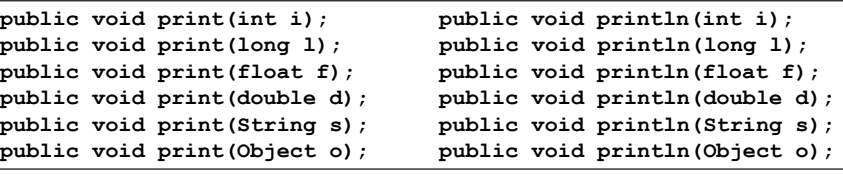

```
Copyright 2007 Bernd Brügge, Christian Herzog Grundlagen der Programmierung TUM Wintersemester 2007/08 Kapitel 10, Folie 18
```
### *Standard-Ein-/Ausgabe in Java*

! Die Klasse **System** stellt in Java über Klassenvariablen Ströme bereit, die mit der Tastatur (**System.in**) und dem Bildschirm (**System.out** bzw. **System.err**) verbunden sind:

#### **Field Summary**

#### static PrintStreamerr The "standard" error output stream. static InputStream in The "standard" input stream. static PrintStream out The "standard" output stream.

Copyright 2007 Bernd Brügge, Christian Herzog Strundlagen der Programmierung TUM Wintersemester 2007/08 Kapitel 10, Folie 20

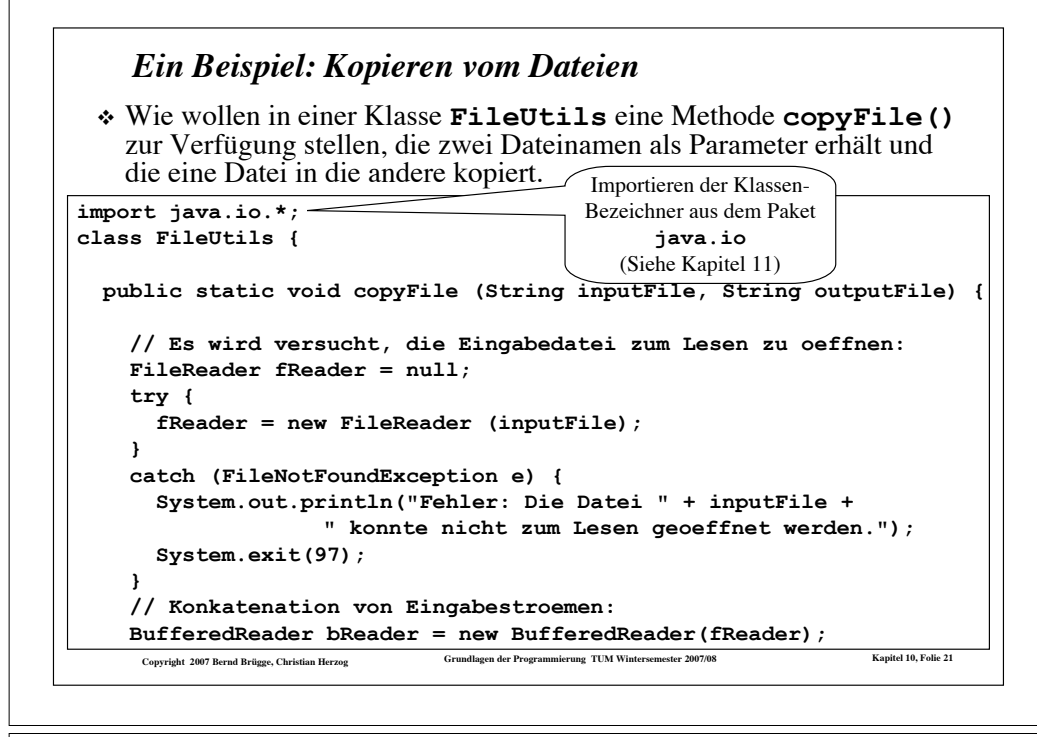

#### Copyright 2007 Bernd Brügge, Christian Herzog Strundlagen der Programmierung TUM Wintersemester 2007/08 Kapitel 10, Folie 23 *Kopieren vom Dateien (cont'd)*  **// Der Inhalt der Eingabedatei wird zeilenweise in die // Ausgabedatei kopiert: try { String inputLine; do { // Eine Zeile lesen: inputLine = bReader.readLine(); // Beim Dateiende wird der null-Pointer geliefert: if (inputLine != null) // Die Zeile schreiben: pWriter.println(inputLine); } while (inputLine != null); // Solange kein Dateiende // Schliessen der Stroeme: bReader.close(); pWriter.close(); } catch (IOException e) { System.out.println("Fehler: " + e); System.exit(99); } } // copyFile() } // class FileUtils**

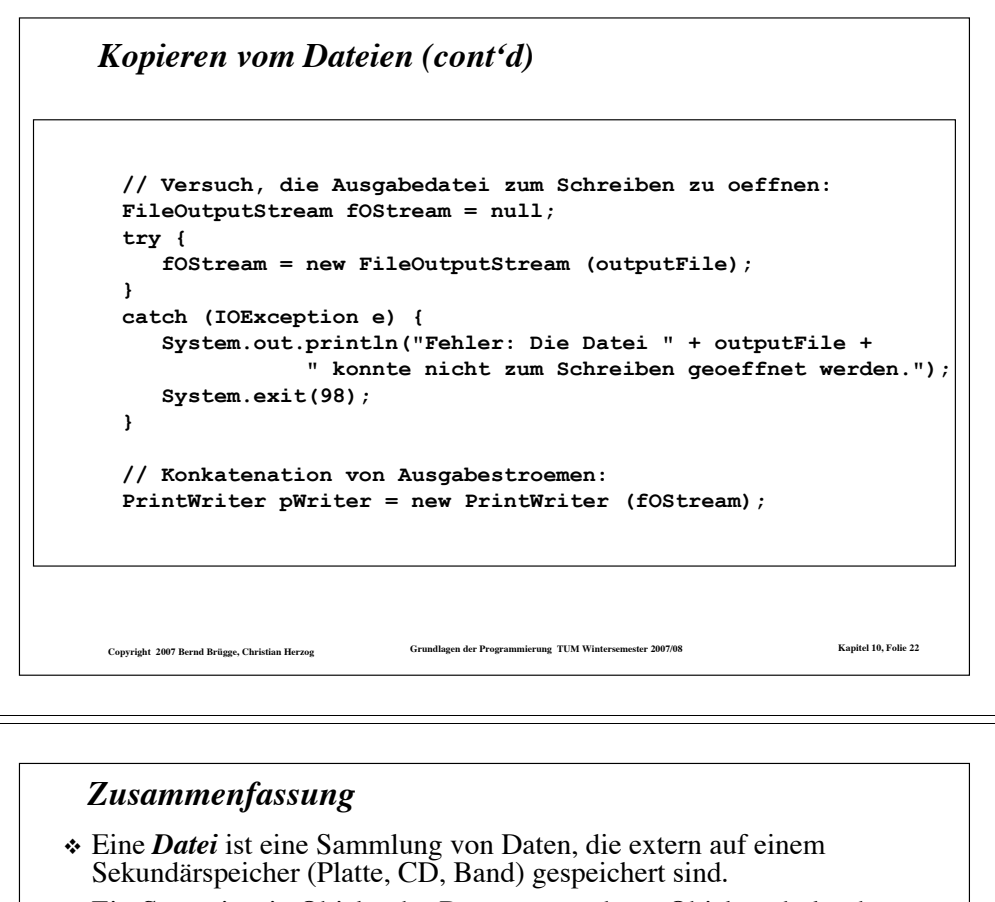

- ! Ein *Strom* ist ein Objekt, das Daten von anderen Objekten holt oder zu anderen Objekten liefert.
	- Ein *Eingabestrom* liefert Daten von einer externen Quelle zu einem Programm.
	- Ein *Ausgabestrom* liefert Daten vom Programm zu einem externen Gerät oder einer Datei.
- ! *Puffer* ist ein temporärer Bereich im Hauptspeicher, um Daten während der Ein- oder Ausgabe zu speichern.
- ! Java stellt eine Vielzahl von Klassen zur Implementierung von Strömen bereit.
- ! Durch *Konkatenation* von Strömen erhält man einen Gesamtstrom mit jeweils optimaler Schnittstelle zum Programm auf der einen Seite und zur Datei bzw. zum Gerät auf der anderen Seite.

```
Convright 2007 Bernd Brügge, Christian Herzog Strundlagen der Programmierung TUM Wintersemester 2007/08 Kapitel 10, Folie 24
```